## BOYLAN\_MULTIPLE\_MYELOMA\_PCA1\_UP

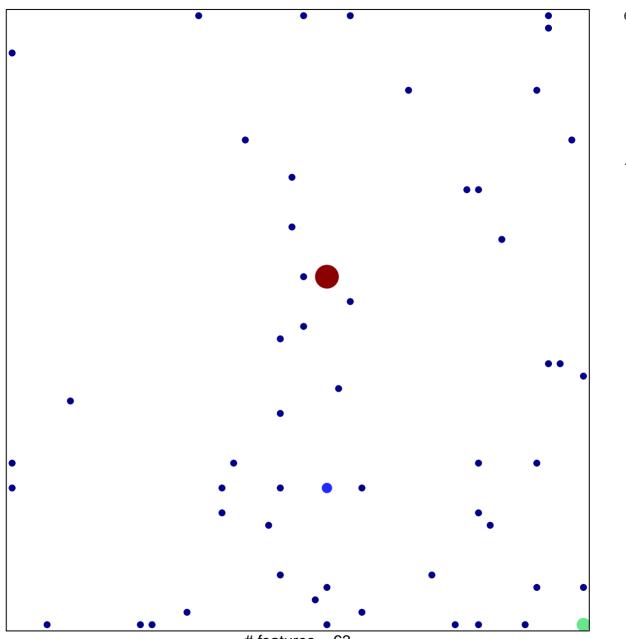

# features = 63 chi-square p = 0.74

## BOYLAN\_MULTIPLE\_MYELOMA\_PCA1\_UP

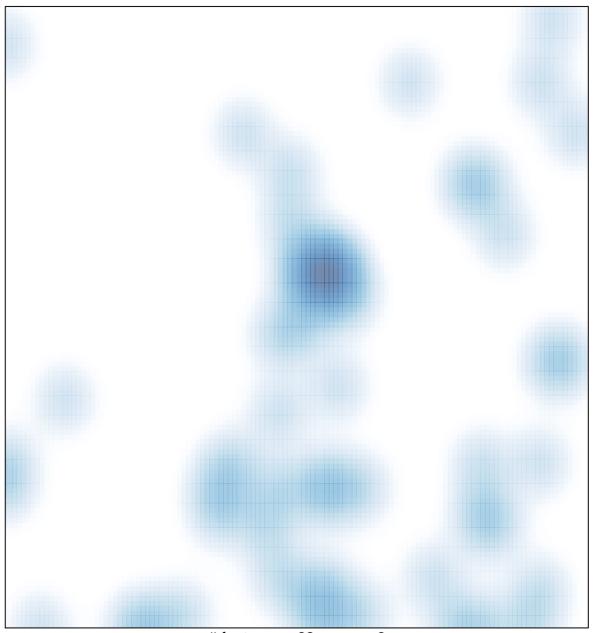

# features = 63, max = 6